# Data visualis

Master 1 IDSM Iuliia TKACHENKO, Laboratoire iuliia.tkachenko@univ-lyon.

# 6 leçons de storytelling

- 1. L'importance du contexte.
- 2. Choisir un visuel efficace.
- 3. Eliminer la surcharge.
- 4. Attirer l'attention du public
- 5. Penser comme un designer.
- 6. Raconter une histoire.

« Storytelling with data: a data visualization guide for business professionals », Cole Nussbaumer Knaflic

# Eliminer le surcharge

# Motivation  $(1/2)$

- Chaque élément que vous ajoutez augmente la charge cognitive de votre public.
- Il faut choisir avec soin les éléments visuels de nos communications.
- Les données qui n'apportent pas d'information supplémentaire doivent être éliminées.

• La quantité de donnée que le cerveau humain est capable de traiter est limité  $\Rightarrow$  présentez les données de manière optimisée

# Motivation (2/2)

Raison de réduction de la surcharge est la nécessité de rendre des graphiques plus simples et compréhensible.

Pour repérer quels éléments de nos visuels sont les informations que nous voulons communiquer et lequel sont du bruit (la surcharge), on peut utiliser des principes de la perception visuelle.

## La proximité

Les objets physiquement proches les uns des autres font partie d'un même groupe.

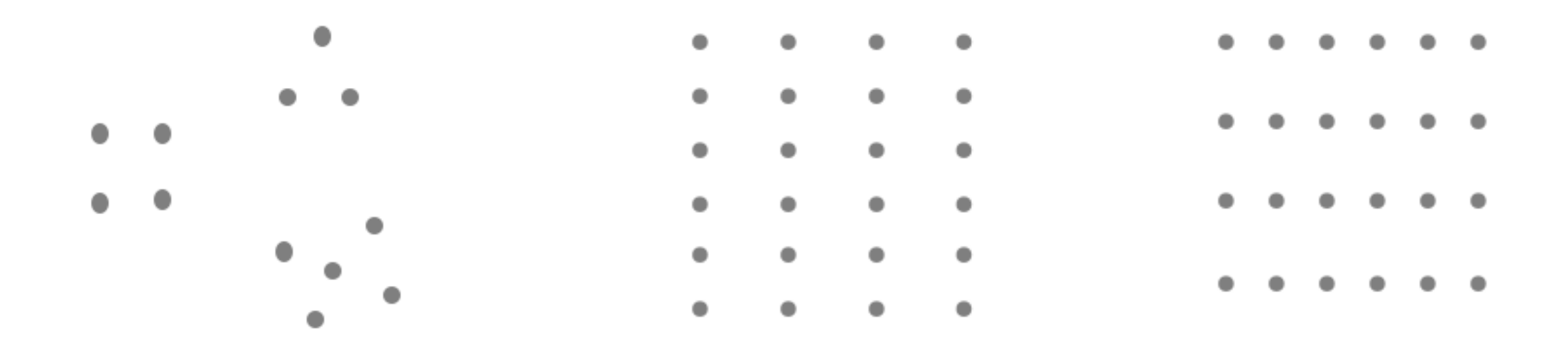

## La similarité

Les objets dont les couleurs, les formes ou l'orientation sont similaires semblent liés ou appartenir au même groupe.

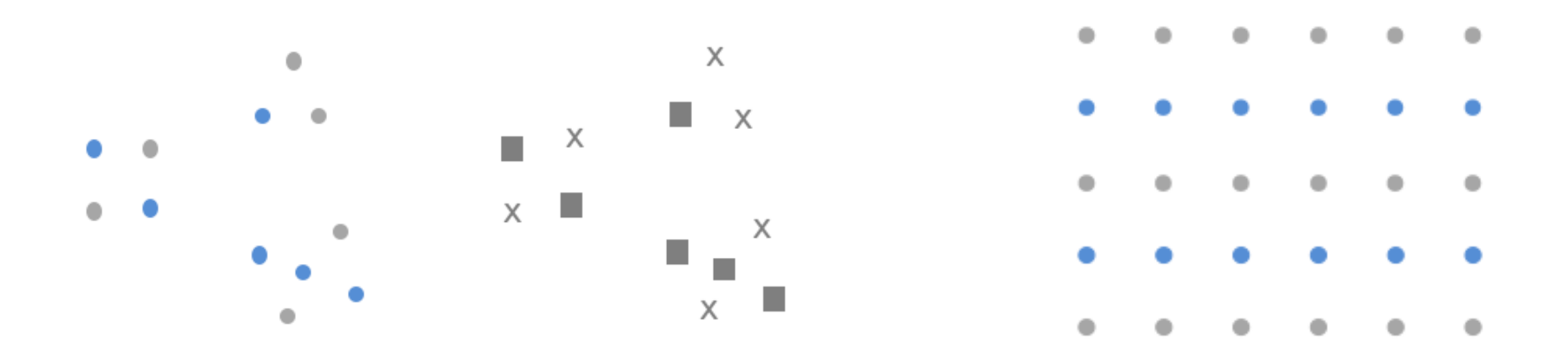

## La clôture

Des objets inclus dans un espace délimité par une bordure font partie d'un même ensemble.

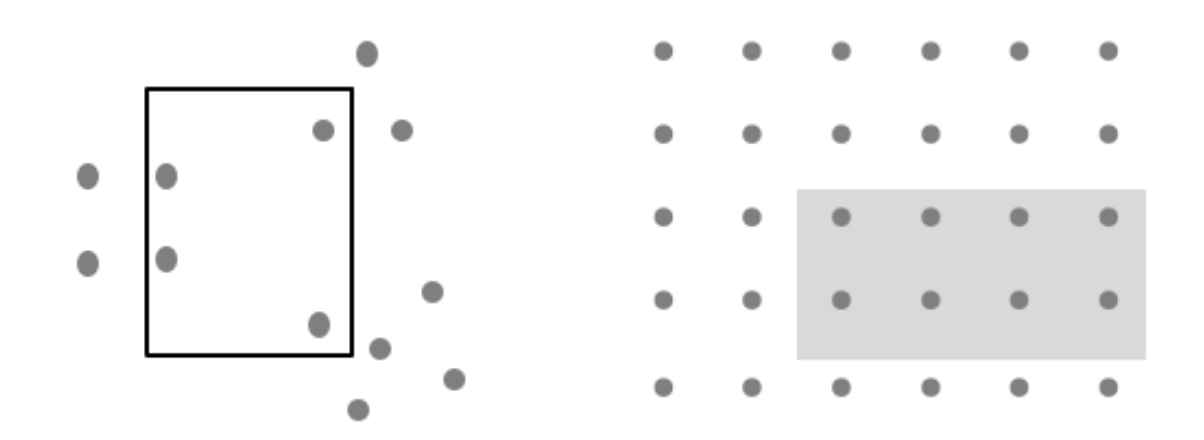

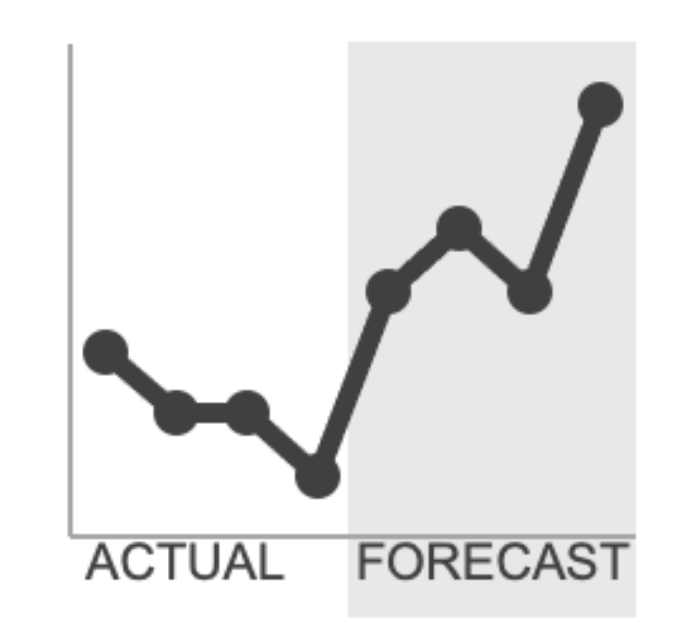

## La fermeture

Dans toute chose, nous cherchons à repérer une structure déjà connue.

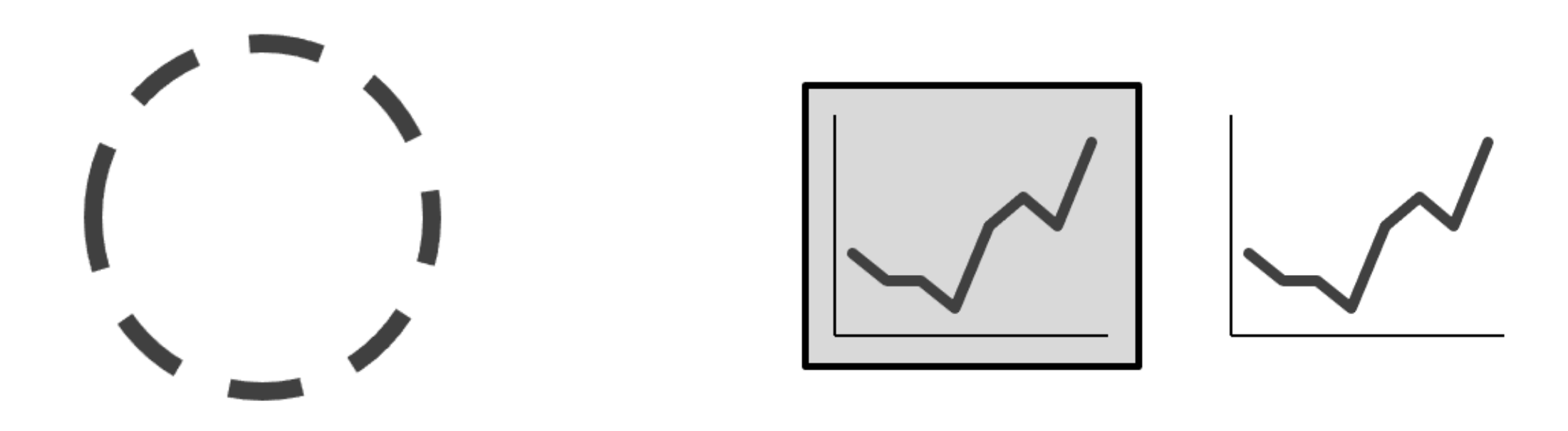

## La continuité

Lorsque nous observons des objets, nos yeux cherchent le chemin le plus régulier et inventent naturellement une continuité.

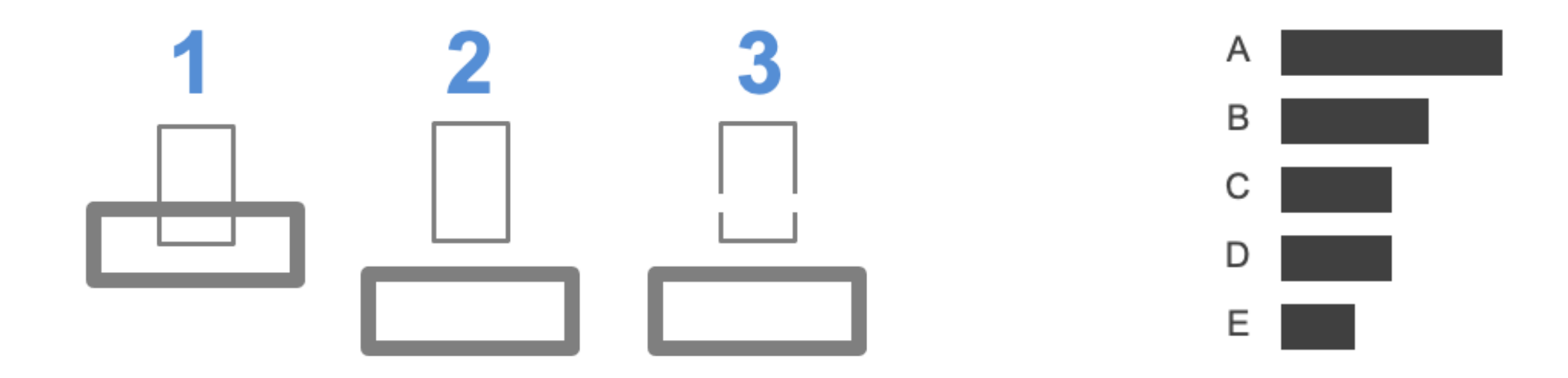

## La connexion

Les objets physiquement connectés entre eux font partie d'un même groupe.

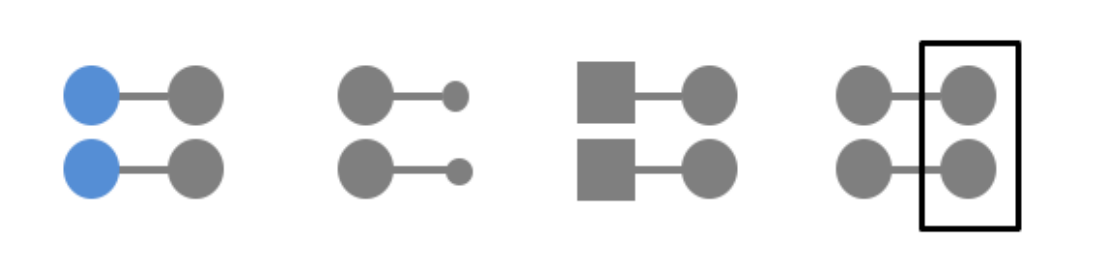

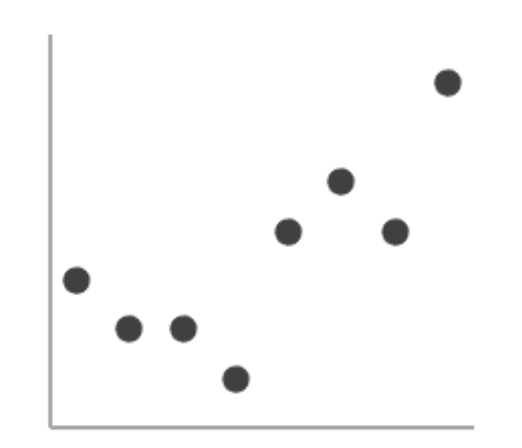

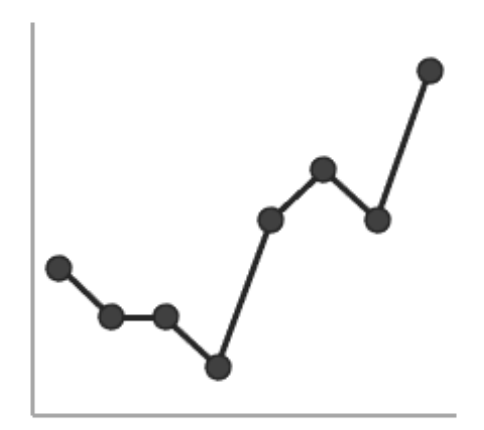

## Les surcharges

- lignes de quadrillage épaisses ou foncées
- texte inutile
- images entourant ou dans des graphiques
- ombrage ou composants 3D
- axes de graphique ornés

## L'absence d'ordre visuel  $(1/2)$

Réaction « ce n'est pas trop mal »

### Demonstrating effectiveness is most important consideration when selecting a provider

Survey shows that

demonstration of results is the

In general, what attributes are the most important to you in selecting a service provider? (Choose up to 3)

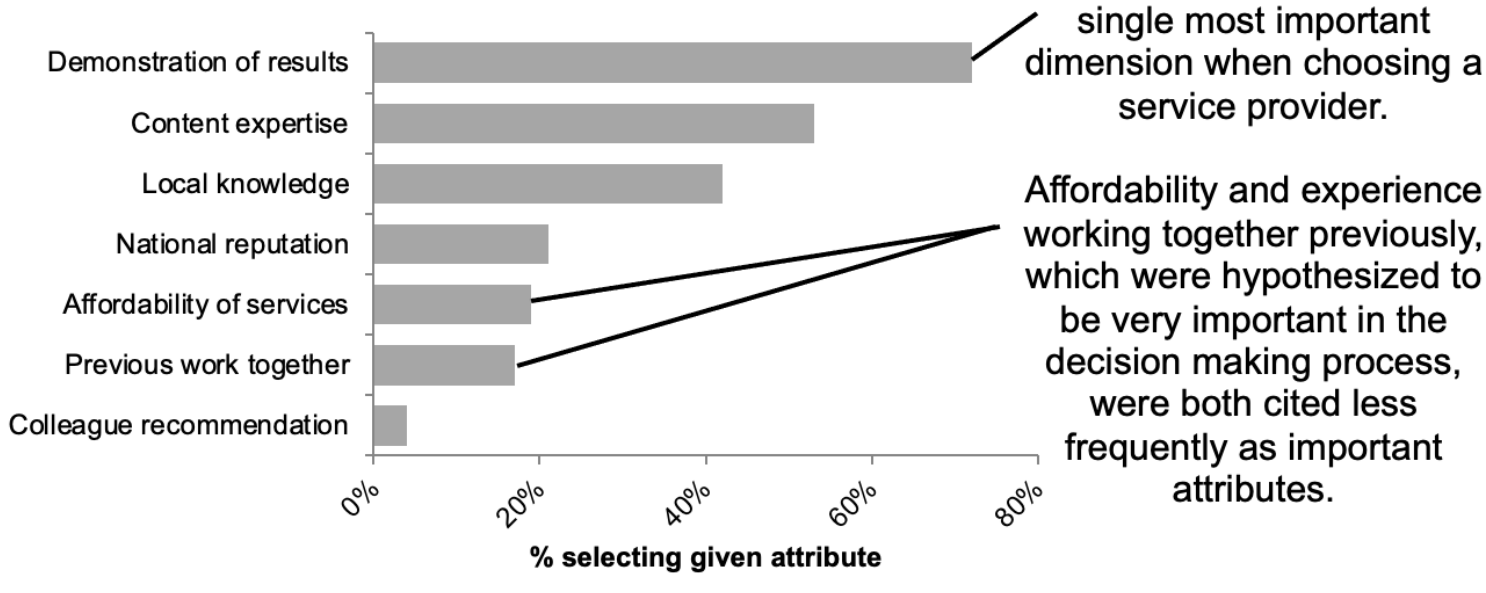

Data source: xyz; includes N number of survey respondents. Note that respondents were able to choose up to 3 options.

## L'absence d'ordre visuel (2/2)

La nouvelle version est plus facile à lire

**Demonstrating effectiveness** is most important consideration when selecting a provider

In general, what attributes are the most important to you in selecting a service provider?

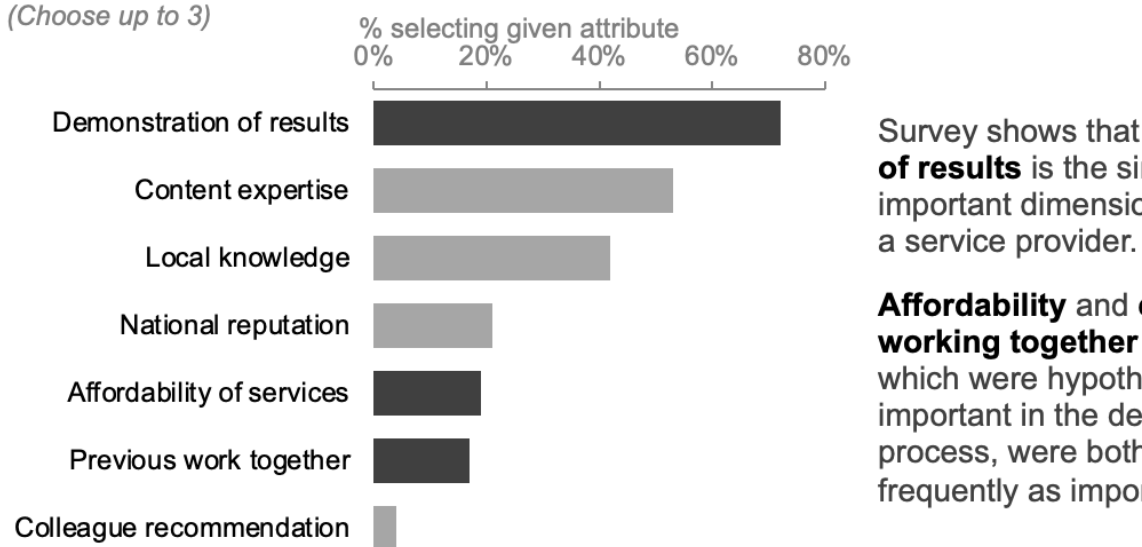

Data source: xyz; includes N number of survey respondents. Note that respondents were able to choose up to 3 options.

Survey shows that demonstration of results is the single most important dimension when choosing

### Affordability and experience working together previously, which were hypothesized to be very important in the decision making process, were both cited less frequently as important attributes.

## La mauvaise utilisation du contraste (1/2)

Créer un contraste entre deux éléments peut permettre d'attirer l'attention du public au bon endroit.

#### 1,50  $\bullet$ Δ 1.00 Δ ♦  $0,50$  $\times$ Ж  $0,00$  $\mathbf{r}$ ł ♦  $(0, 50)$  $\curvearrowright$  $(1,00)$ ●  $(1,50)$ **Selection Convenience Service** Relationship **Price**

**Weighted Performance Index** 

◆ Our Business ▲ Competitor A ■ Competitor B ◆ Competitor C  $\times$  Competitor D ● Competitor E

## La mauvaise utilisation du contraste (1/2)

Créer un contraste entre deux éléments peut permettre d'attirer l'attention du public au bon endroit.

## Performance overview

### **Our business**

 $\blacksquare$  Competitor A

 $\blacksquare$  Competitor B

Competitor C

 $\blacksquare$  Competitor D

 $\blacksquare$  Competitor E

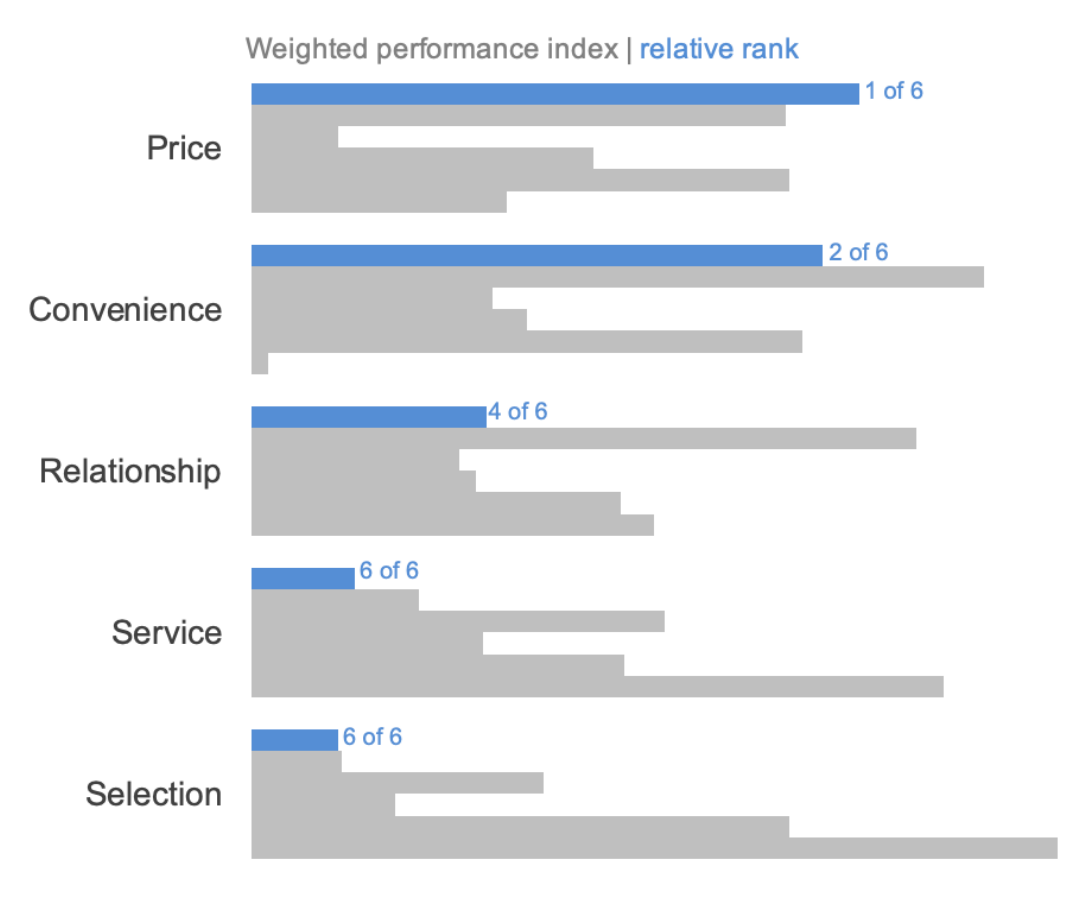

# Rapport données-encre (1/2)

• Le rapport données-encre, proposé par à Edward Tufte, est directement lié à l'idée de graphique surchargé.

• Plus il y a d'encre dans votre visuel liée à la transmission du message dans les données, mieux c'est.

• Limitation des surcharges inutiles augmente le rapport donnéesencre.

## Rapport données-encre (2/2)

• Plus le rapport données-encre est élevé, mieux c'est

quantité d'encre utilisée pour décrire les données quantité d'encre utilisée pour décrire tout le reste

- Les éléments à éliminer :
	- Le fond bleu
	- Les bordures noires

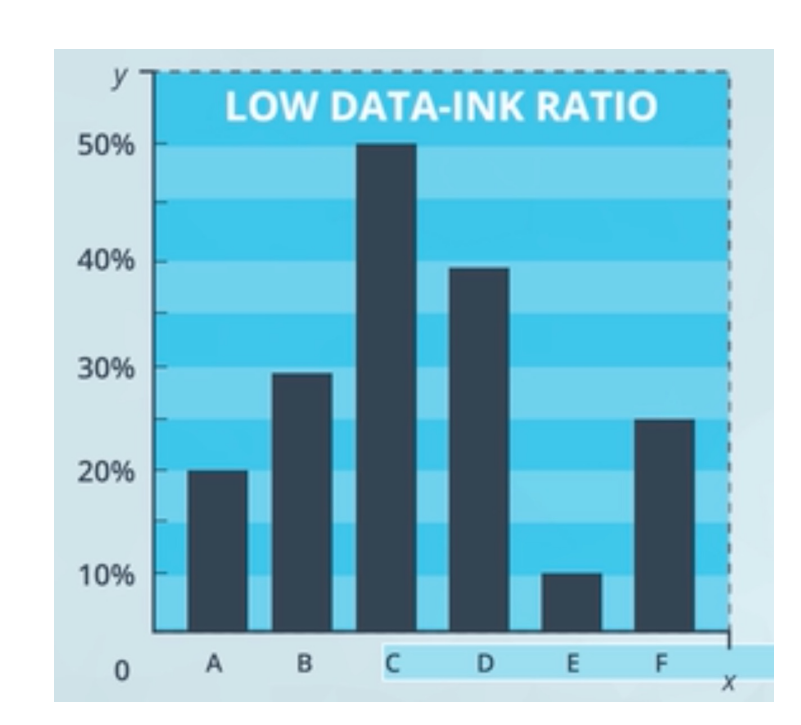

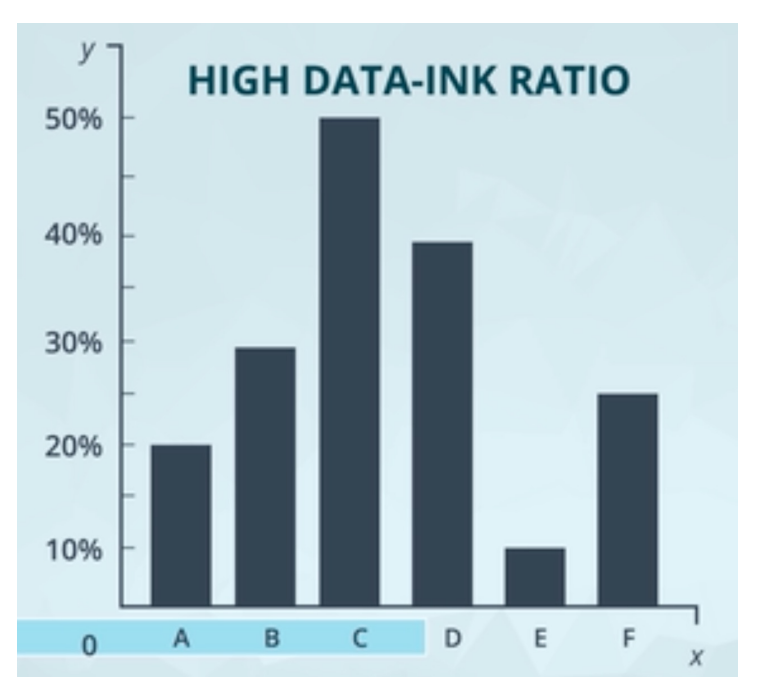

- L'arrière-plan chargé
- Les couleurs mal choisis
- L'utilisation de 3D

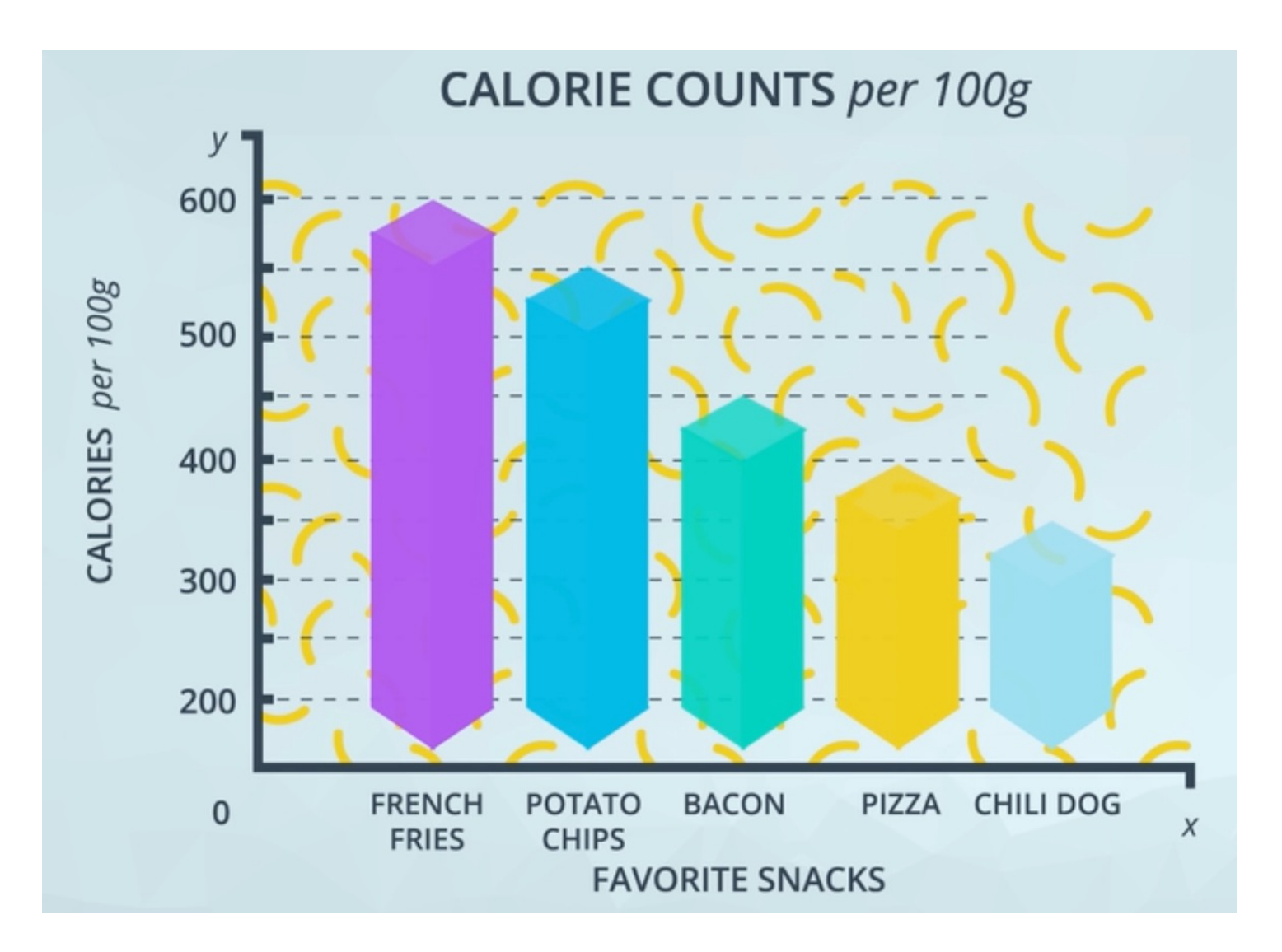

- L'arrière-plan chargé
- Les couleurs mal choisis
- L'utilisation de 3D

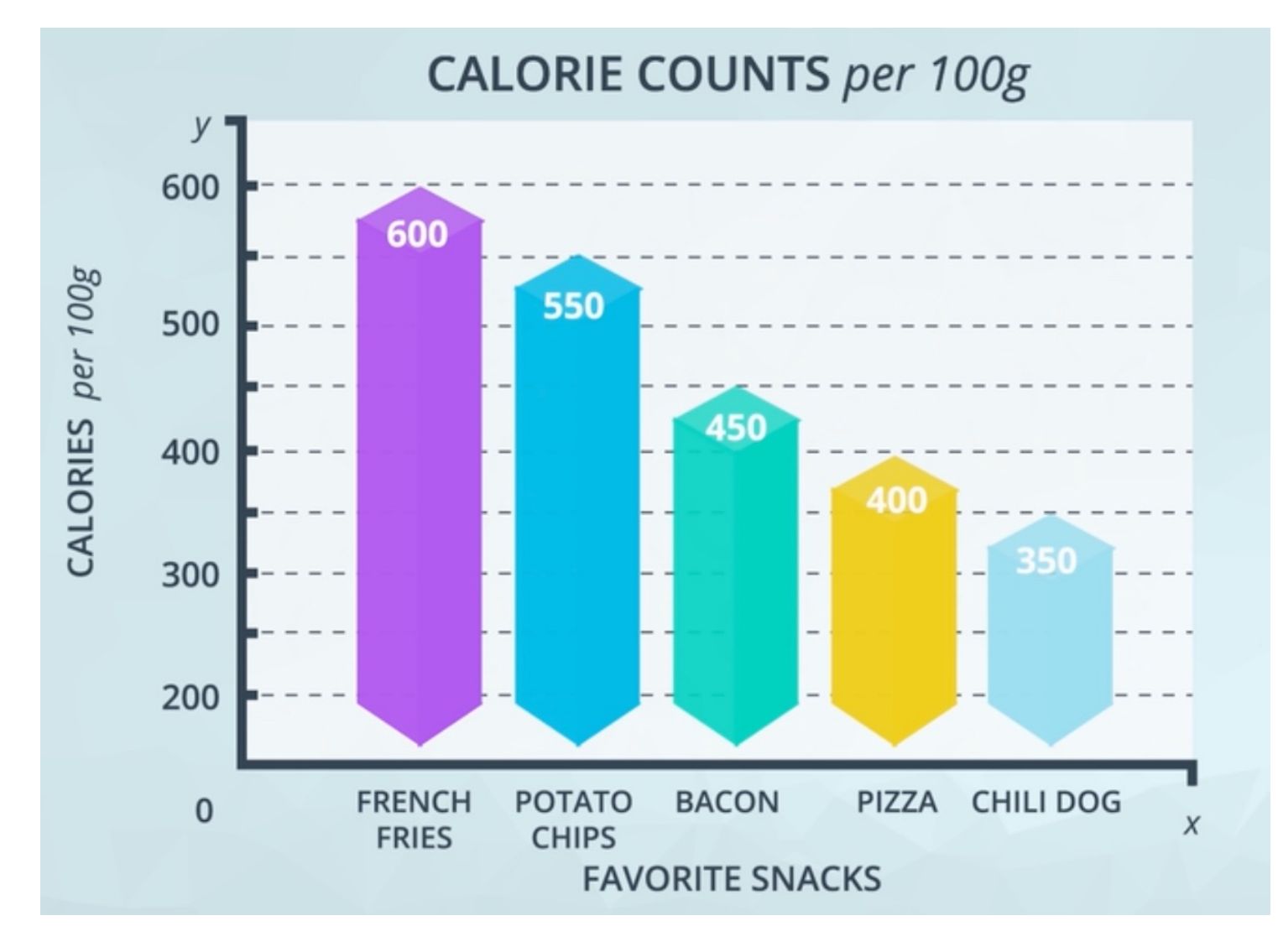

- L'arrière-plan chargé
- Les couleurs mal choisis
- L'utilisation de 3D

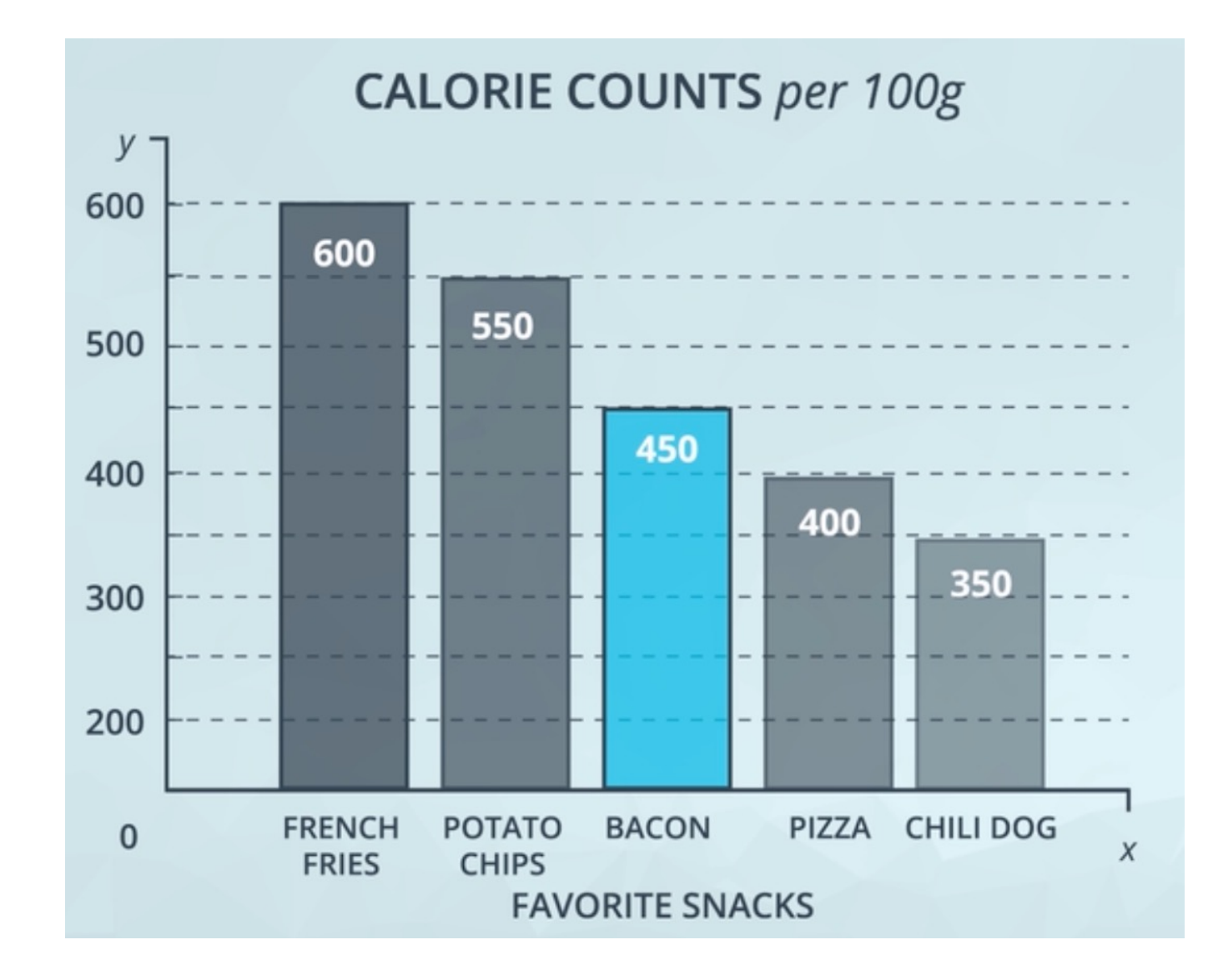

- L'arrière-plan chargé
- Les couleurs mal choisis
- L'utilisation de 3D

## **CALORIE COUNTS per 100g**

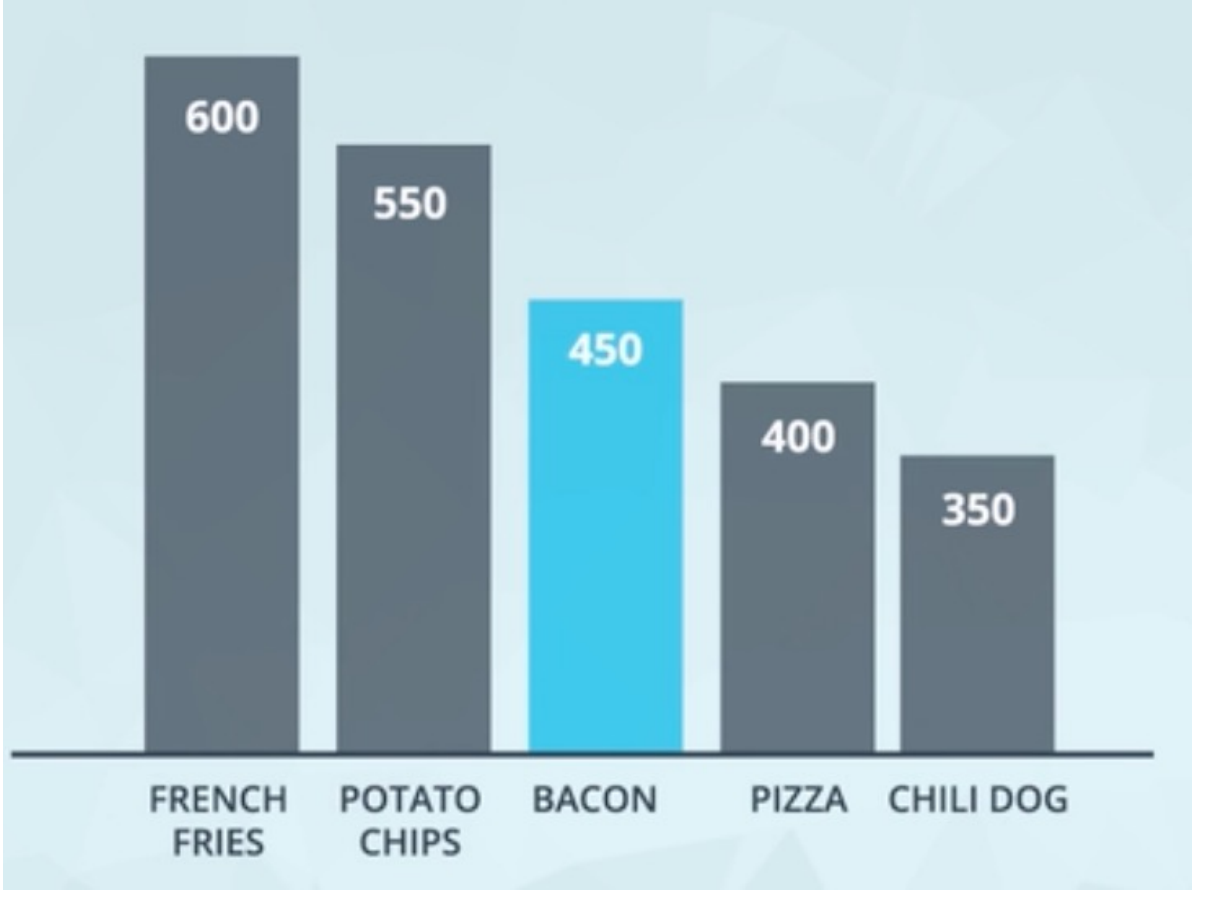

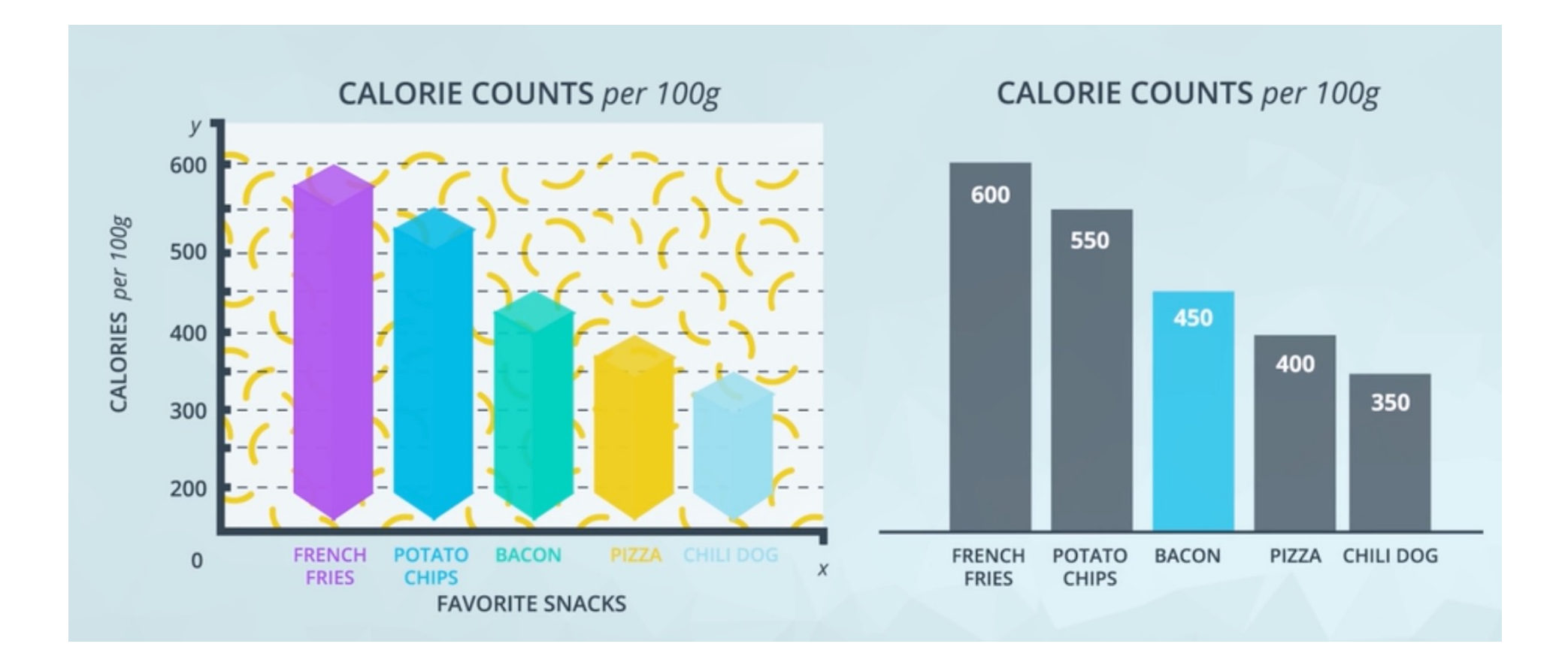

## Intégrité de la conception

Le facteur de mensonge décrit le degré auquel une visualisation déforme les valeurs de données tracées.

## Intégrité de la conception

Le facteur de mensonge décrit le degré auquel une visualisation déforme les valeurs de données tracées.

Il est calculé de la manière suivante :

$$
factor\ de\ mesonge = \frac{\Delta V/V_s}{\Delta D/D_s}
$$

Le symbole delta (Δ) représente la différence ou le changement.

Idéalement, **le facteur de mensonge devrait être de 1.**

Le nombre de pixels liés à la plus grande image est de **79 000** et de **16 500** pour la plus petite.

La variation en pourcentage est de **27 %** à **12 %.** 

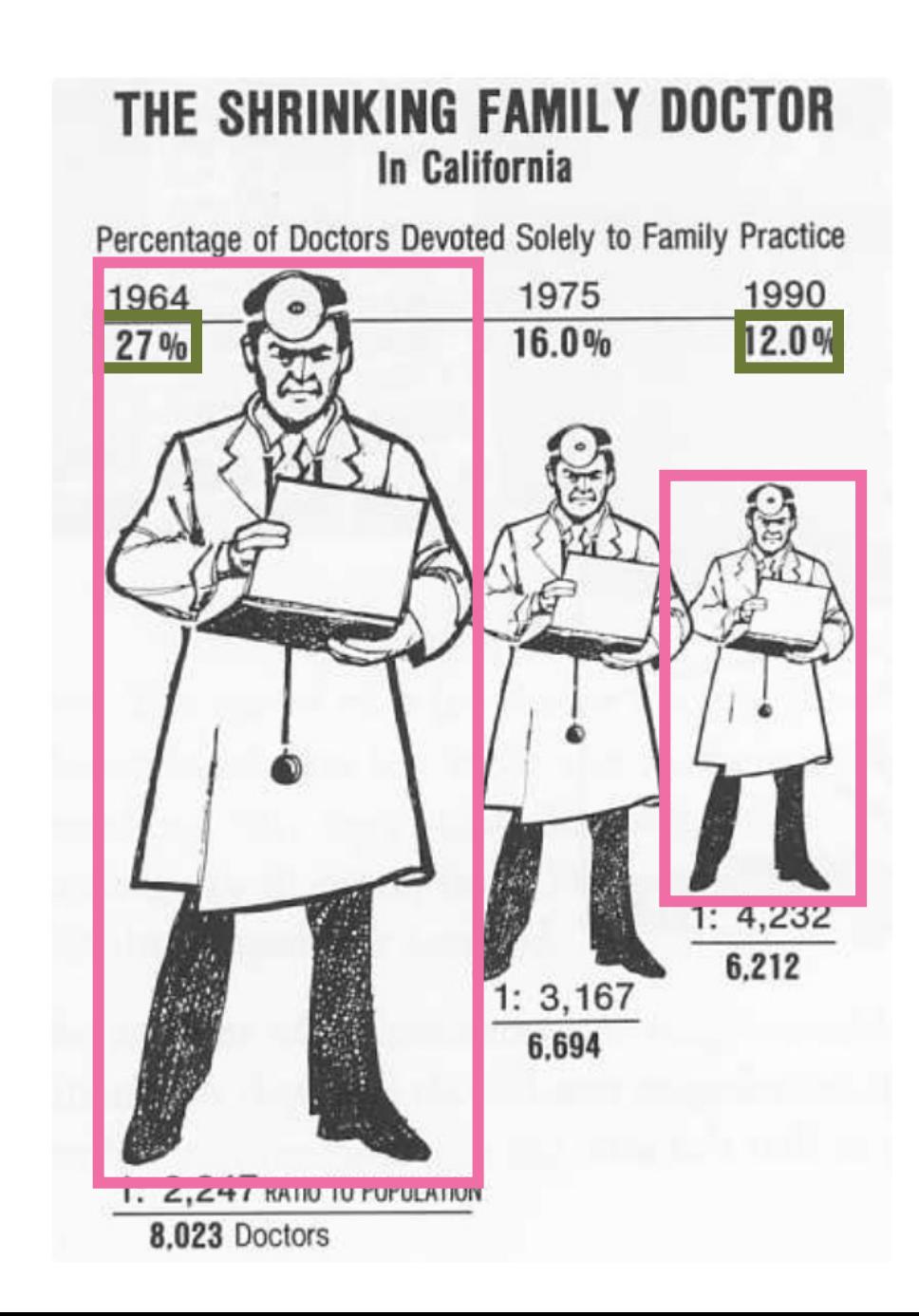

Le nombre de pixels liés à la plus grande image est de **79 000** et de **16 500** pour la plus petite.

La variation en pourcentage est de **27 %** à **12 %.** 

Le facteur de mensonge est :

 $(79000 - 16500)/16500$  $(27 - 12)/12$  $= 3,03$ 

## THE SHRINKING FAMILY DOCTOR In California

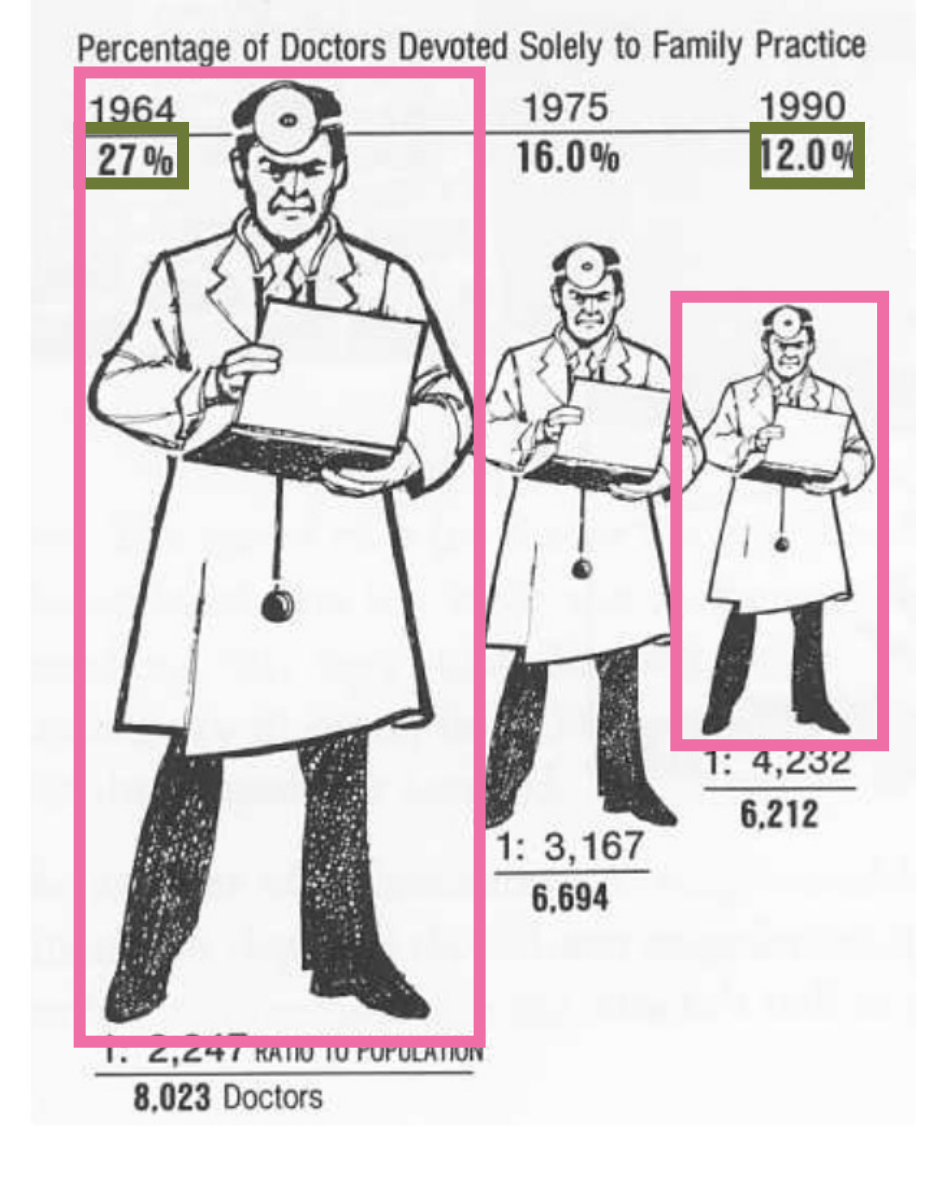

# Attirer l'attention du public

## Caractéristiques préattentives

Les propriétés visuelles des éléments : la taille, la couleur, la position spatiale.

Deux intérêts :

- Permettent d'attirer l'attention du public
- Servent à créer une hiérarchie visuelle entre les éléments

Comptez rapidement les chiffres 3 inclus dans la séquence.

# 756395068473 658663037576 860372658602 846589107830

Comptez rapidement les chiffres 3 inclus dans la séquence.

# 756395068473 658663037576 860372658602 846589107830

Illustration des caractéristiques préattentives

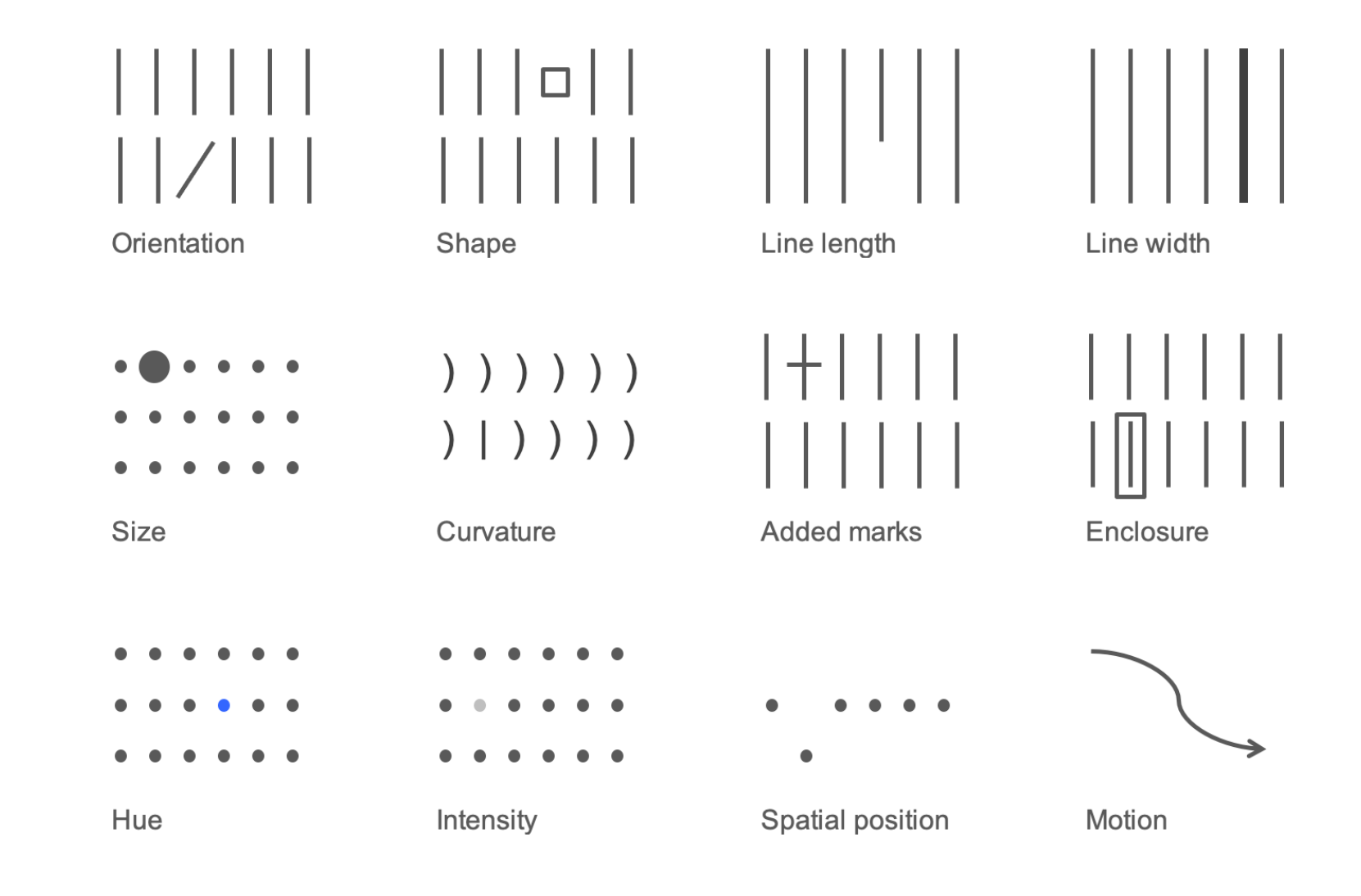

Source : Stephen Few, Show Me the Numbers, 2004

## Caractéristiques préattentives dans un texte

#### No preattentive attributes

What are we doing well? Great Products. These products are clearly the best in their class. Replacement parts are shipped when needed. You sent me gaskets without me having to ask. Problems are resolved promptly. Bev in the billing office was quick to resolve a billing issue I had. General customer service exceeds expectations. The account manager even called to check in after normal business hours. You have a great company - keep up the good work!

### **Bold**

What are we doing well? Great Products. These products are clearly the best in their class. Replacement parts are shipped when needed. You sent me gaskets without me having to ask. Problems are resolved promptly. Bev in the billing office was quick to resolve a billing issue I had. General customer service exceeds expectations. The account manager even called to check in after normal business hours. You have a great company - keep up the good work!

#### **Size**

What are we doing well? Great Products. These products are the best in their class. Replacement parts are shipped when needed. You sent gaskets

### without me having to ask.

Problems are resolved promptly. Bey in the billing office was quick to resolve a billing issue I had. General customer service exceeds expectations. The account manager even called to check in after normal business hours. You have a great company - keep up the good work!

### Separate spatially

What are we doing well? Great Products. These products are clearly the best in their class. Replacement parts are shipped when needed. You sent me gaskets without me having to ask.

Problems are resolved promptly.

Bev in the billing office was quick to resolve a billing issue I had. General customer service exceeds expectations. The account manager even called to check in after normal business hours. You have a great company - keep up the good work!

### Color

#### What are we doing well? Great Products. These products are clearly the best in their class.

Replacement parts are shipped when needed. You sent me gaskets without me having to ask. Problems are resolved promptly. Bev in the billing office was quick to resolve a billing issue I had. General customer service exceeds expectations. The account manager even called to check in after normal business hours. You have a great company – keep up the good work!

### **Italics**

What are we doing well? Great Products. These products are clearly the best in their class. Replacement parts are shipped when needed. You sent me gaskets without me having to ask. Problems are resolved promptly. Bev in the billing office was quick to resolve a billing issue I had. General customer service exceeds expectations. The account manager even called to check in after normal business hours. You have a great company – keep up the good work!

### Outline (enclosure)

What are we doing well? Great Products. These products are clearly the best in their class. Replacement parts are shipped when needed. You sent me gaskets without me having to ask. Problems are resolved promptly. Bev in the billing office was quick to resolve a billing issue I had. General customer service exceeds expectations. The account manager even called to check in after normal business hours. You have a great company - keep up the good work!

### Underline (added marks)

What are we doing well? Great Products. These products are clearly the best in their class. Replacement parts are shipped when needed. You sent me gaskets without me having to ask. Problems are resolved promptly. Bev in the billing office was quick to resolve a billing issue I had. General customer service exceeds expectations. The account manager even called to check in after normal business hours. You have a great company - keep up the good work!

## Caractéristiques préattentives pour une hiérarchie

## What are we doing well?

Themes & example comments

- **Great products:** "These products are clearly the best in class."  $\circ$
- **Replacement parts are shipped when needed:**  $\circ$ "You sent me gaskets without me having to ask, and I really needed them, too!"
- **Problems are resolved promptly:** "Bev in the billing office was  $\circ$ quick to resolve a billing issue I had."
- **General customer service exceeds expectations:**  $\circ$ "The account manager even called after normal business hours. You have a great company - keep up the good work!"

## Top 10 design concerns

concerns per 1,000

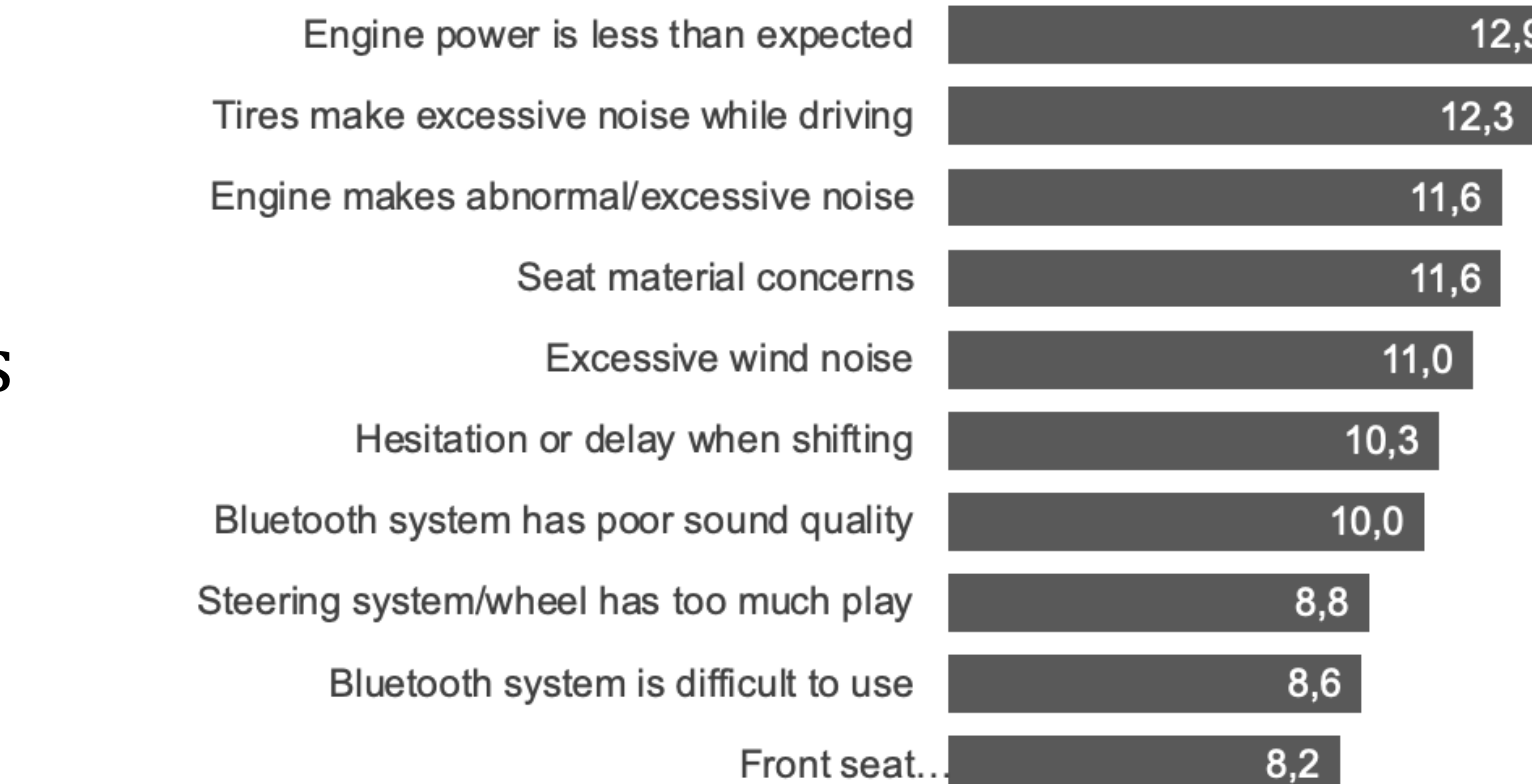

## Caractéristiques préattentives dans un graphique

7 of the top 10 design concerns have 10 or more concerns per 1,000. Discussion: is this an acceptable default rate?

concerns per 1.000

## Top 10 design concerns

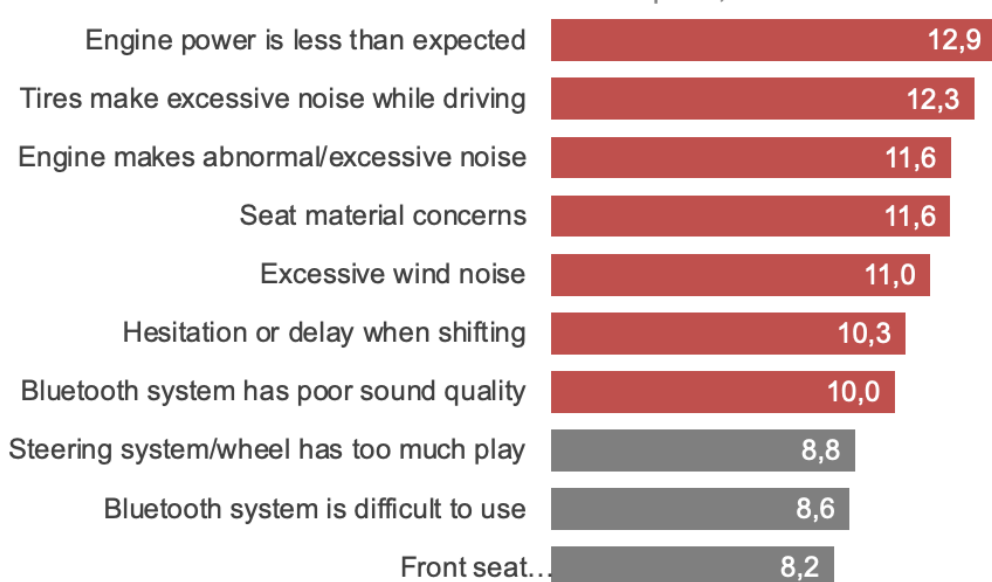

## Couleur pour attirer l'attention

## Of the top design concerns, three are noise-related.

## Top 10 design concerns

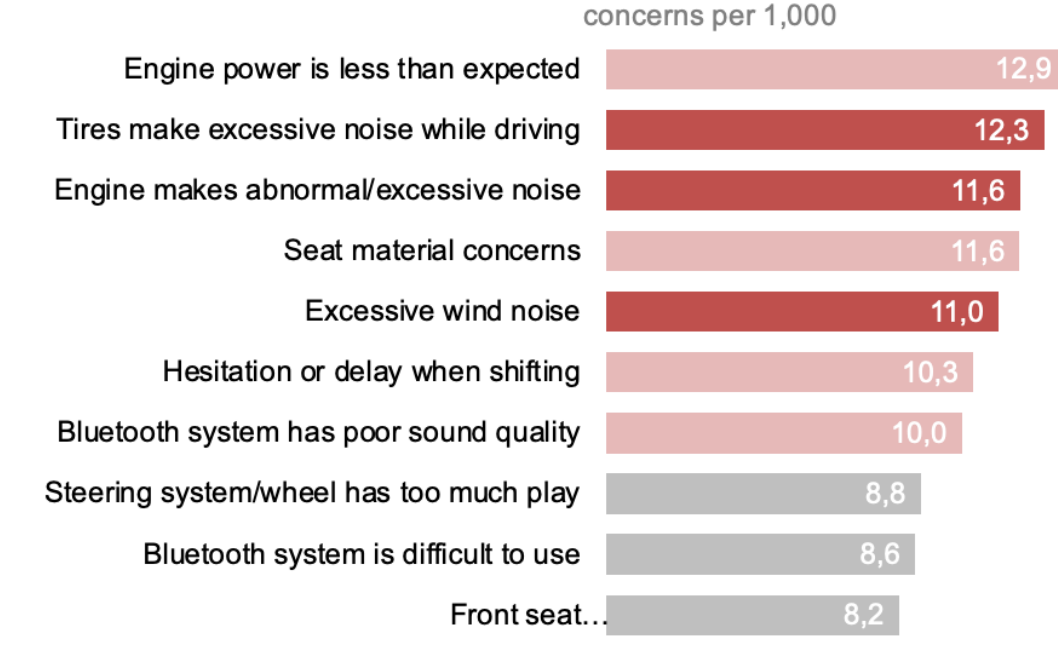

Comments indicate that noisy tire issues are most apparent in the rain.

Complaints about engine noise commonly cited after the car had not been driven for a while.

Excessive wind noise is noted primarily in freeway driving at high speeds.

## Couleur pour attirer l'attention

# La taille

Une différence de taille entre deux éléments signale une différence d'importance.

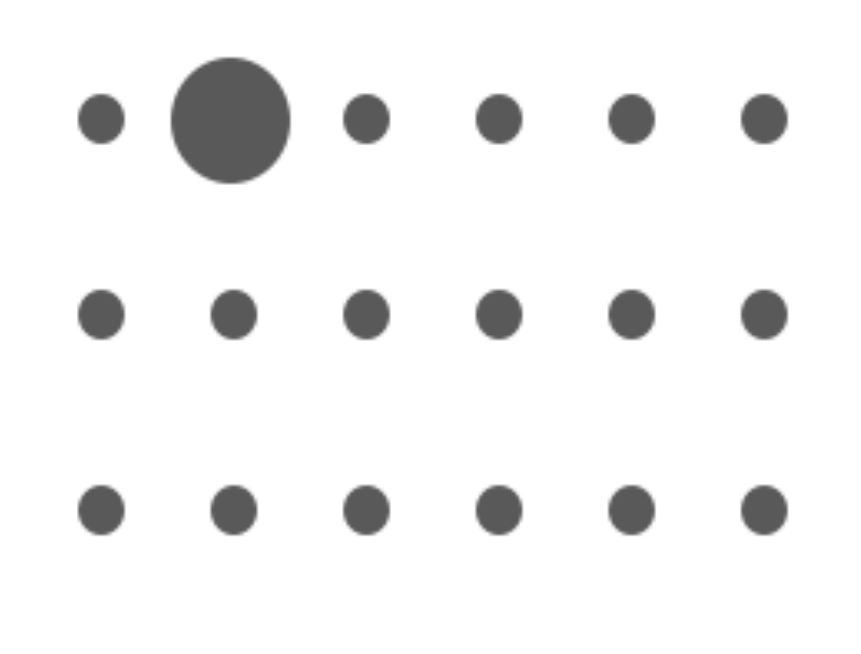

**Size** 

# La couleur (1/2)

La couleur est un outil le plus puissant dont vous disposez pour attirer l'attention du public.

- Résistez à la tentation de l'utiliser pour le plaisir
- Employez-la de manière sélective

## Utilisez la couleur avec modération (1/2)

Utilisation de grand nombre de couleur, annule leurs valeurs préattentives.

## **Country Level Sales Rank Top 5 Drugs**

Rainbow distribution in color indicates sales rank in given country from #1 (red) to #10 or higher (dark purple)

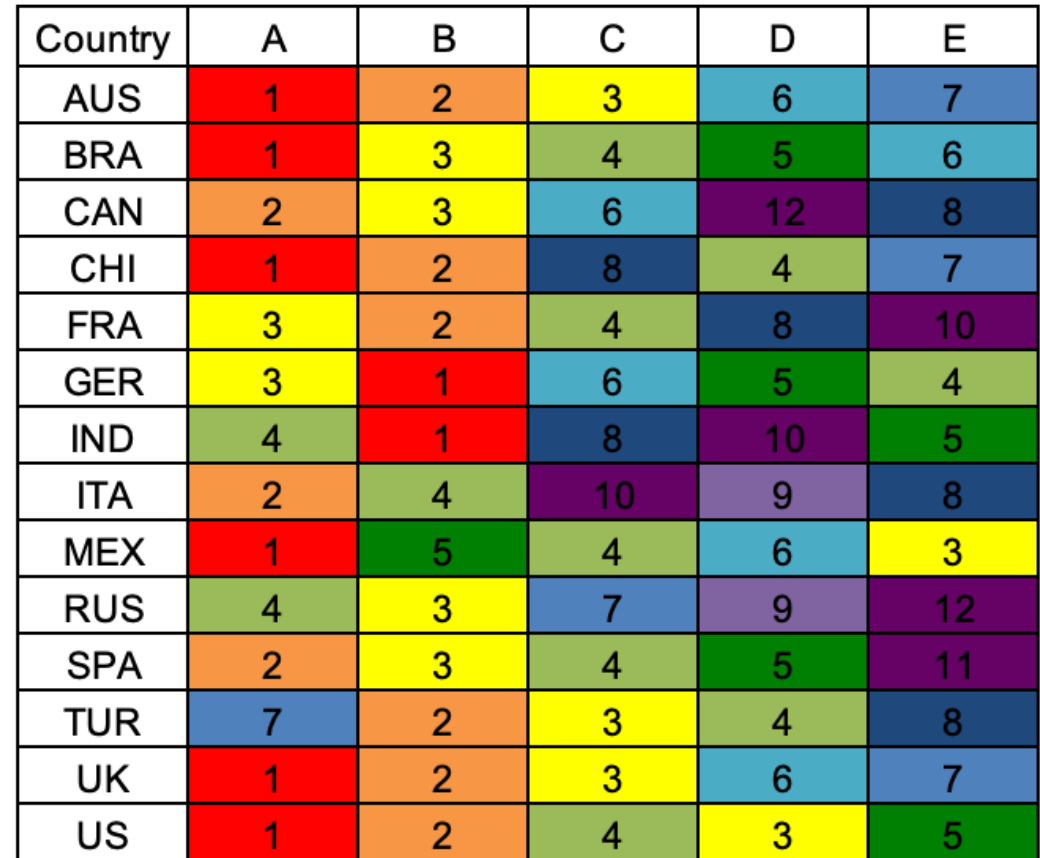

## Top 5 drugs: country-level sales rank

## Utilisez la couleur avec modération (2/2)

Utilisation de grand nombre de couleur, annule leurs valeurs préattentives.

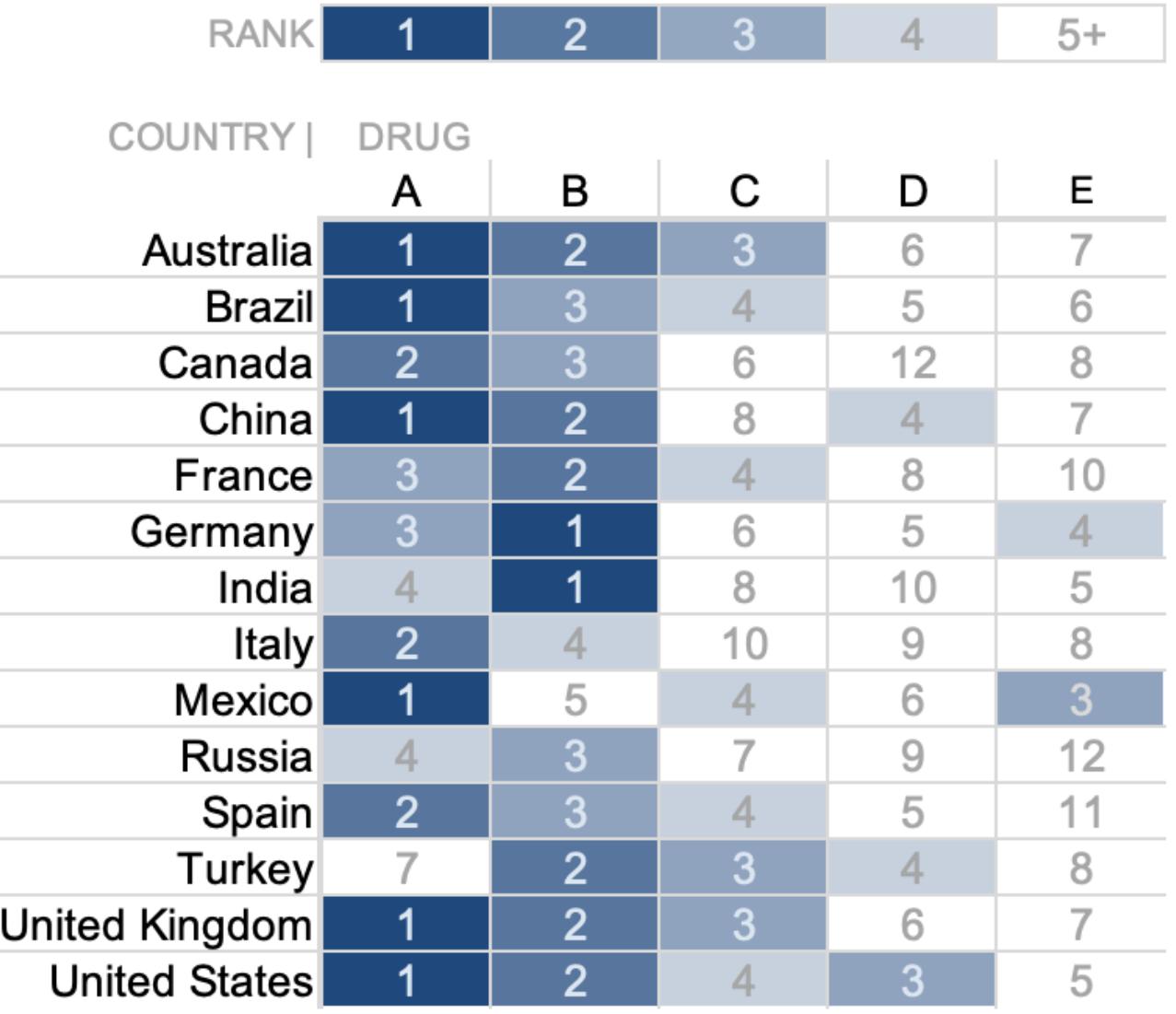

# La co[uleur](https://colororacle.org/) (2/2)

- Utilisez la couleur avec modération
- Utilisez la couleur de manière cohérente
- Pensez aux daltoniens 8% des hommes et 0,5% des femmes sont daltonier Évitez utiliser des couleurs rouge et vert simultaném Testez : https://colororacle.org
- Influencez le ton de la communication
- Employez les couleurs d'entreprise (si besoin)

## Les couleurs d'entreprise

Leverage brand color

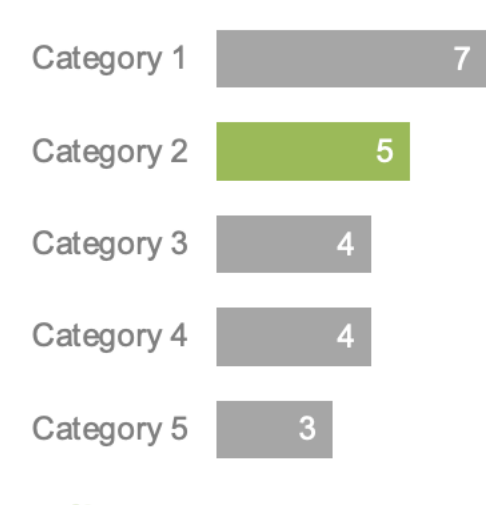

**ClientLogo** 

## Draw attention with **black**

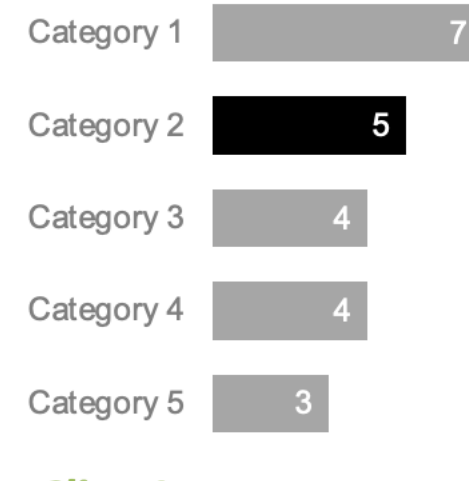

**ClientLogo** 

## Use complimentary color

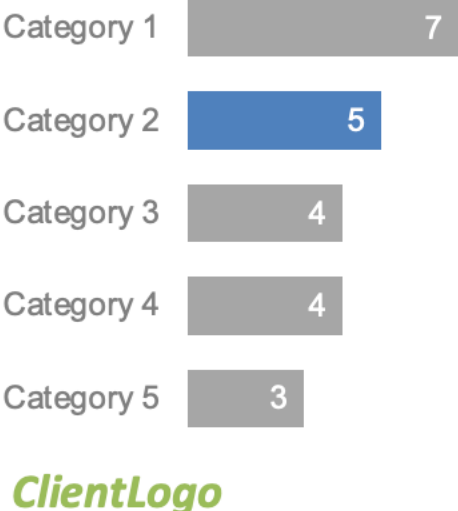

## Le positionnement

Lorsqu'il n'existe pas d'autre indice visuel, la plupart des membres du public commencent à lire votre graphique en haut à gauche de l'écran.

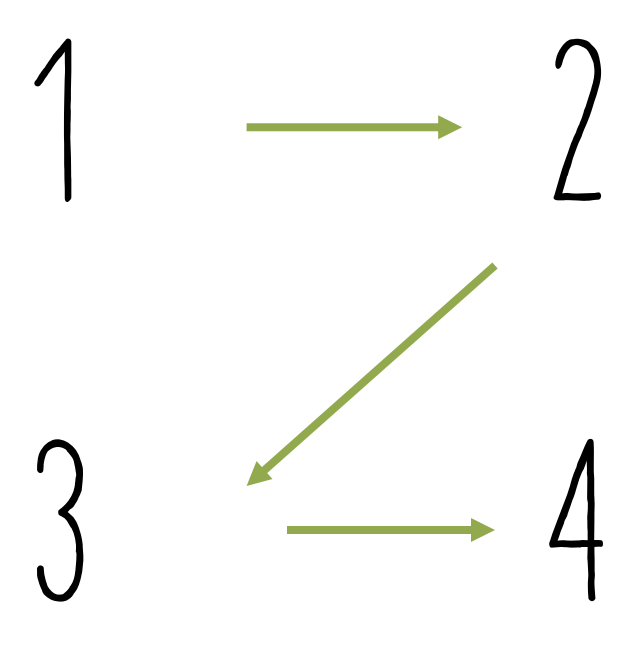

## Travaux pratique

Exercice 1 : Facteur de mensonge

Exercice 2 [: Mauvaise visualisation](https://perso.liris.cnrs.fr/itkachenko/pages/idsm_dataviz.html)

Exercice 3 : Élimination progressive de la surch

Exercice 4 : Recherche des données

**La page du cours :**

https://perso.liris.cnrs.fr/itkachenko/pages/idsr